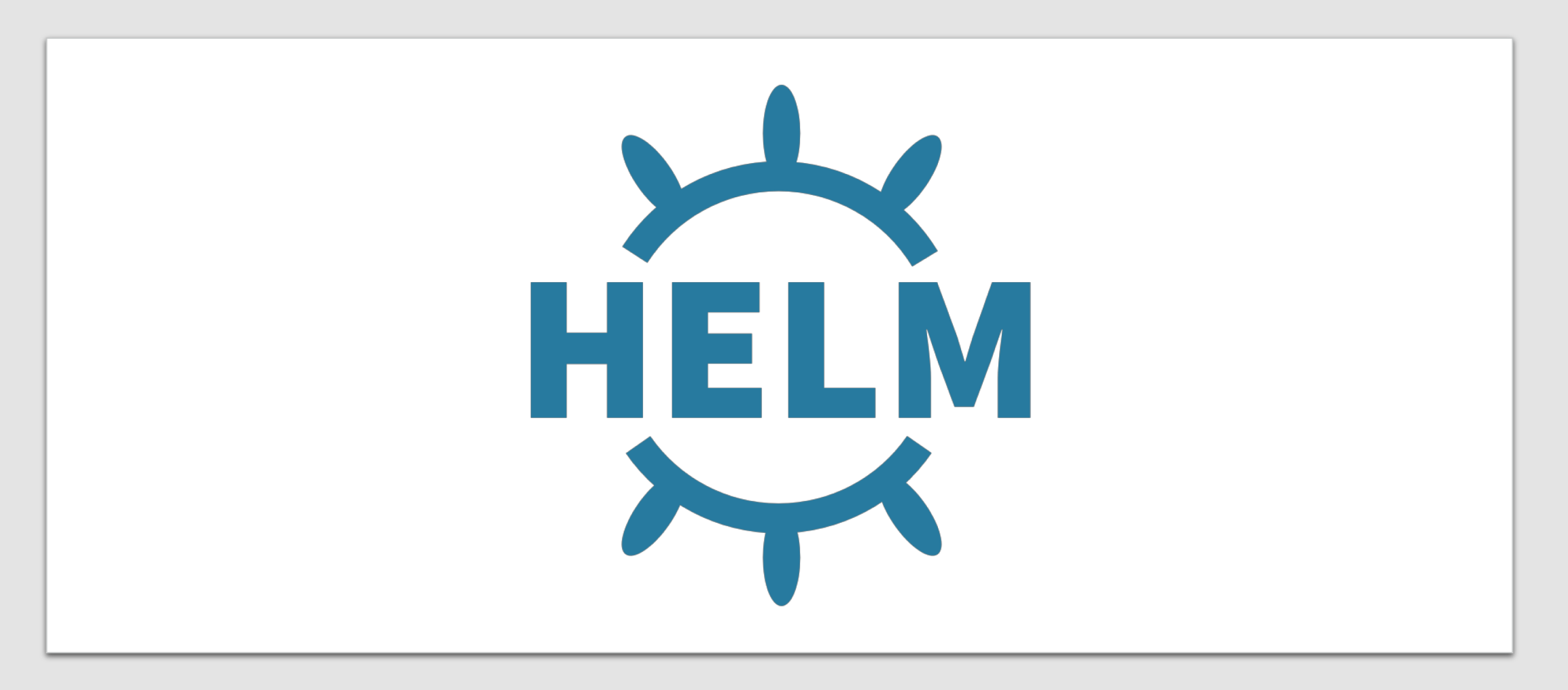

## Helm Intro

# What We Will Cover

- What is Helm and *why you need it*
- Where is the Helm project going?
- Where you can learn what's coming in Helm v3
- How you can get involved

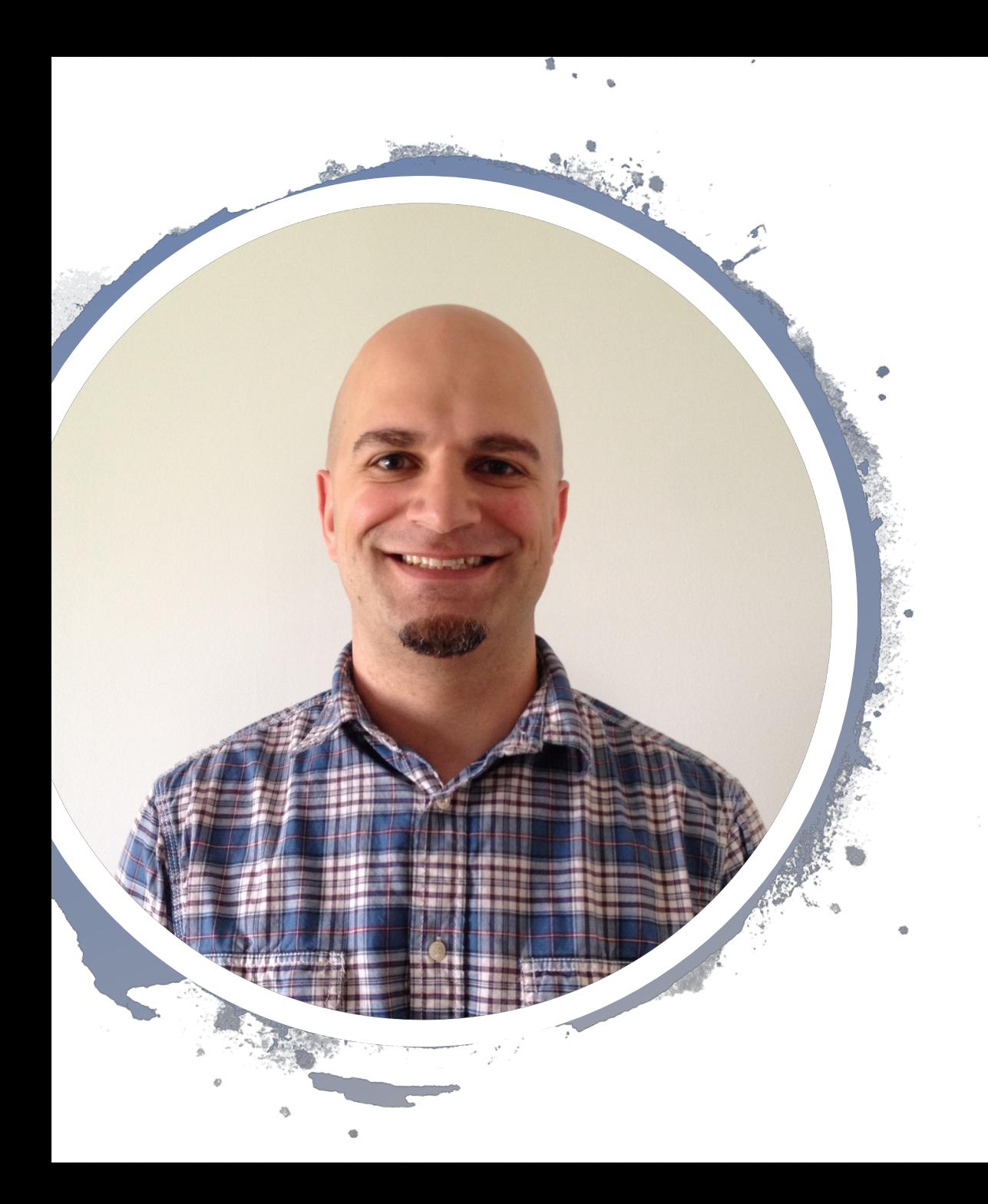

# Hi, I'm Matt

- 1 of 3 of the Helm Matts
- I work at Samsung SDS
- I'm a Helm Maintainer
- Also a Kubernetes SIG Chair
- I've written things and built stuff
- mattfarina.com

# What is Helm?

- 1. A CNCF Project
- 2. A package manager, that is a method to easily share, consume, and manage applications defined by Kubernetes resources

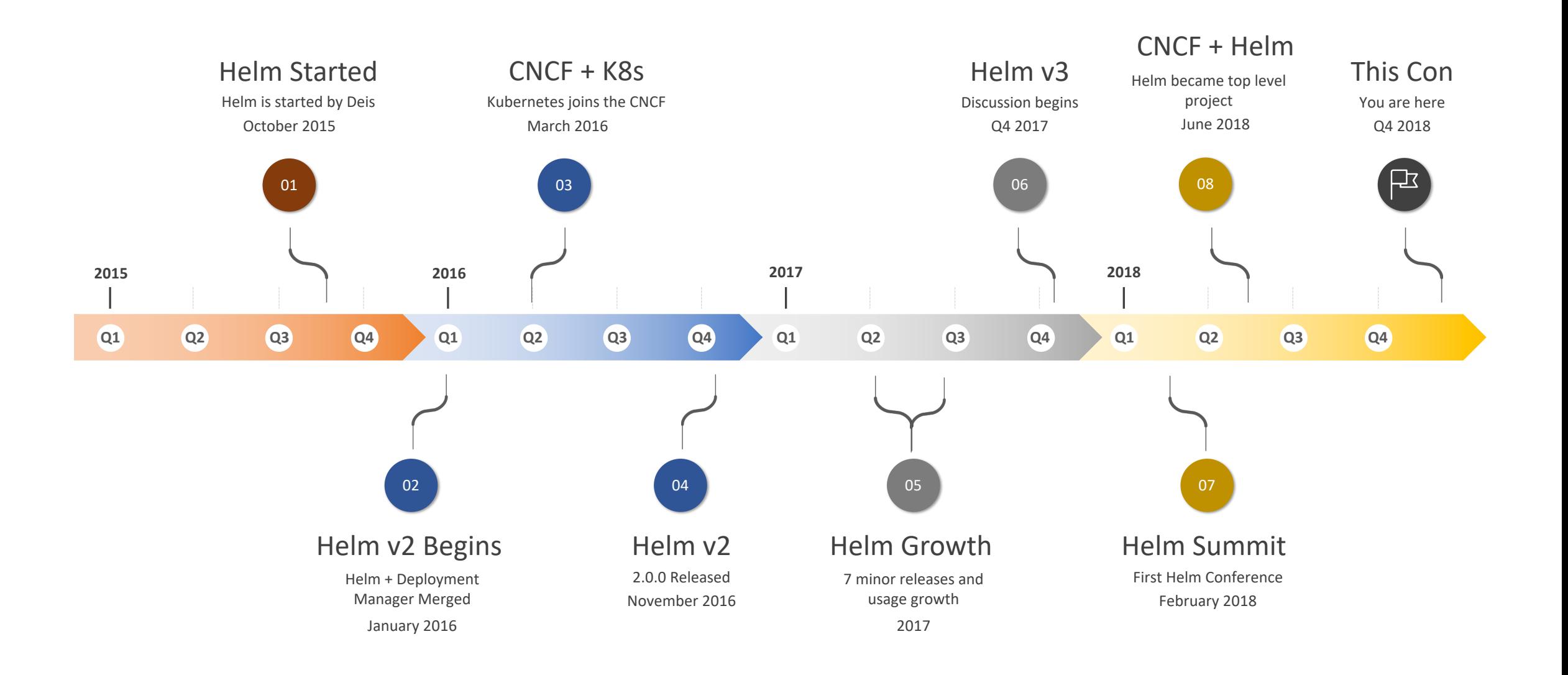

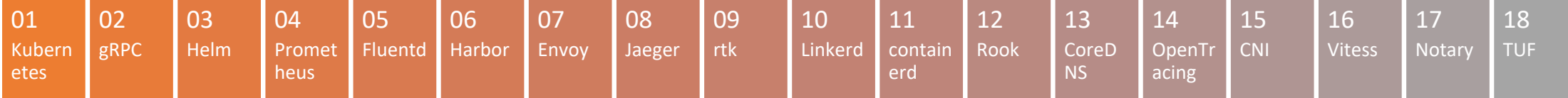

CNCF graduated and incubating projects ordered by number of contributors

# 57+ Million

# Why move to the CNCF?

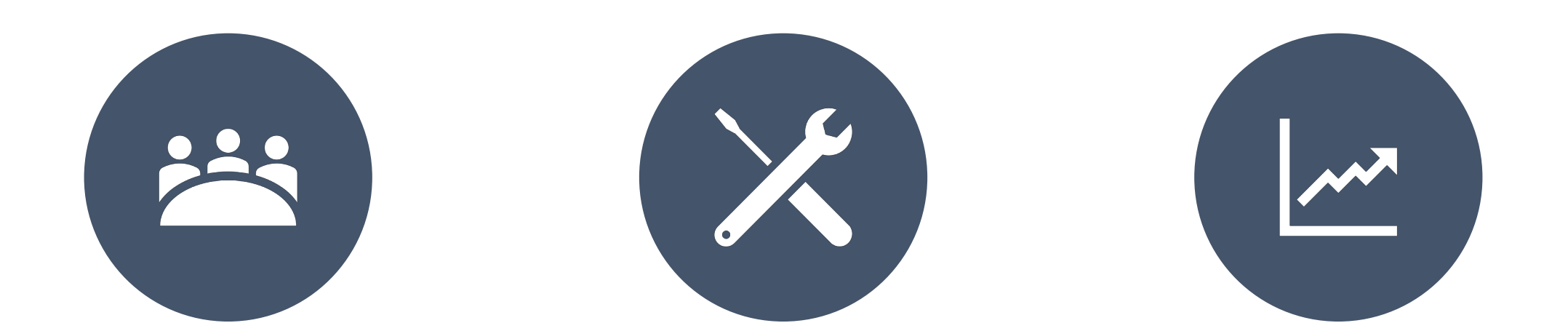

SUPPORT WITH CONFERENCES HELP WITH FIGURING OUR

CHART SHARING

DIRECT ACCESS TO CNCF TEAM TO KEEP UP WITH GROWTH

# Package Manager

A method to **easily** *share*, *consume*, and *manage* **applications** defined by Kubernetes resources

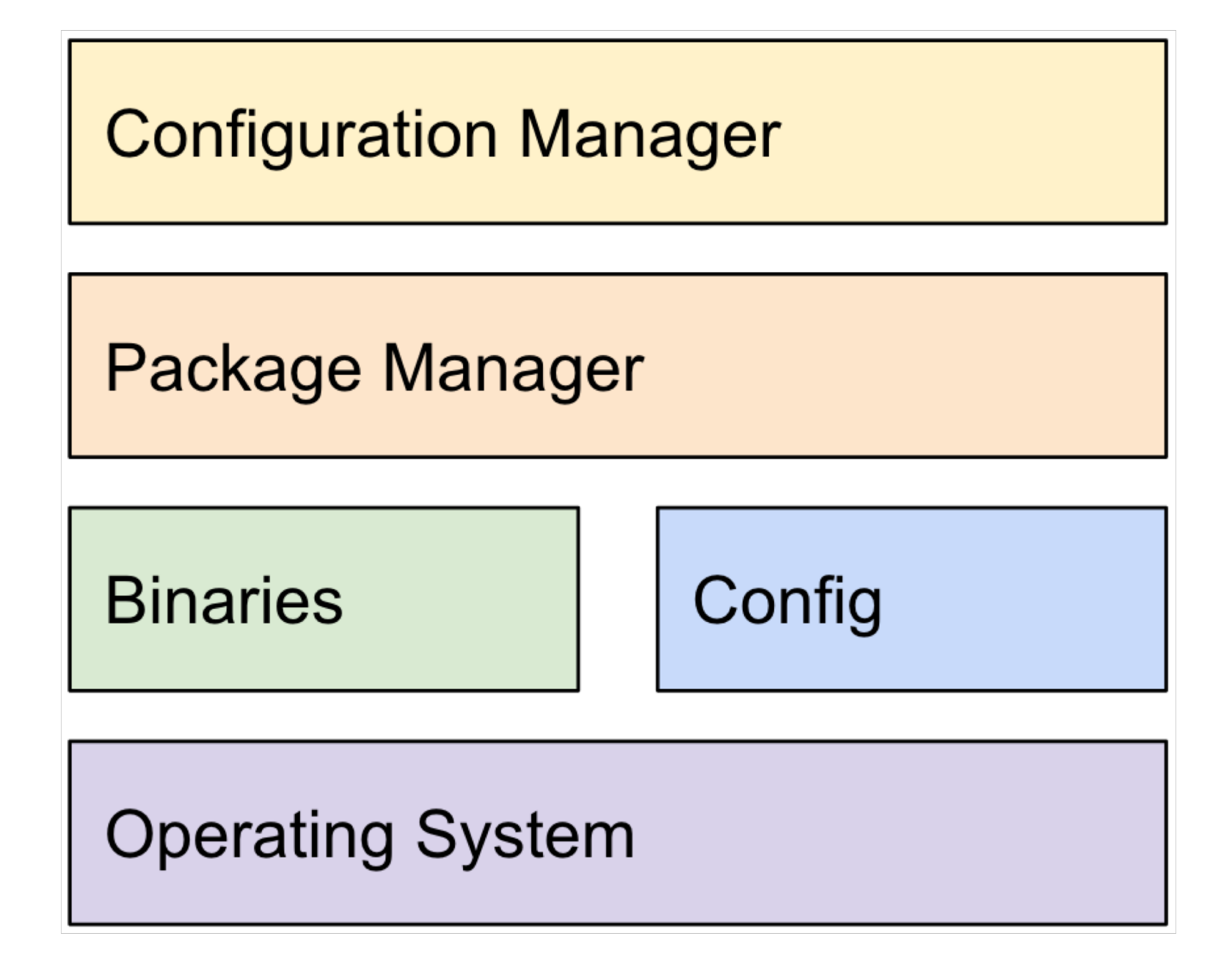

## **Chef, Puppet, Ansible**

apt, yum, etc

**ELF Binaries** 

Config in /etc

**GNU/Linux** 

## Helmfile, Armada, Landscaper, etc

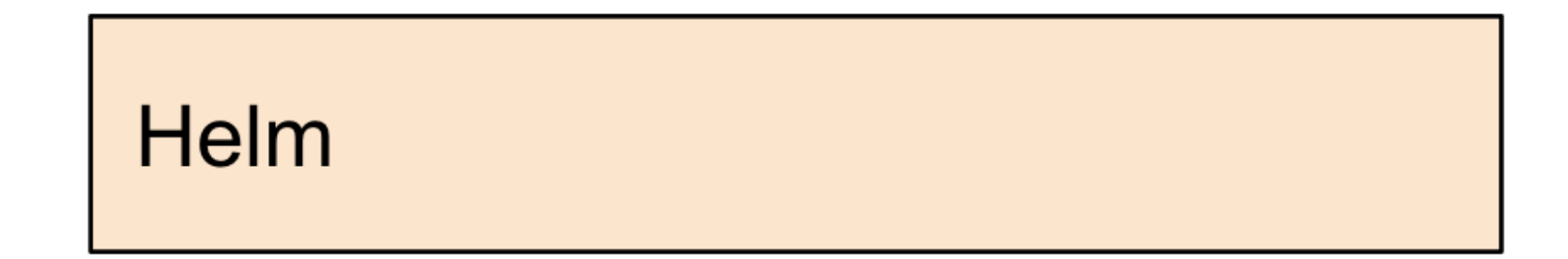

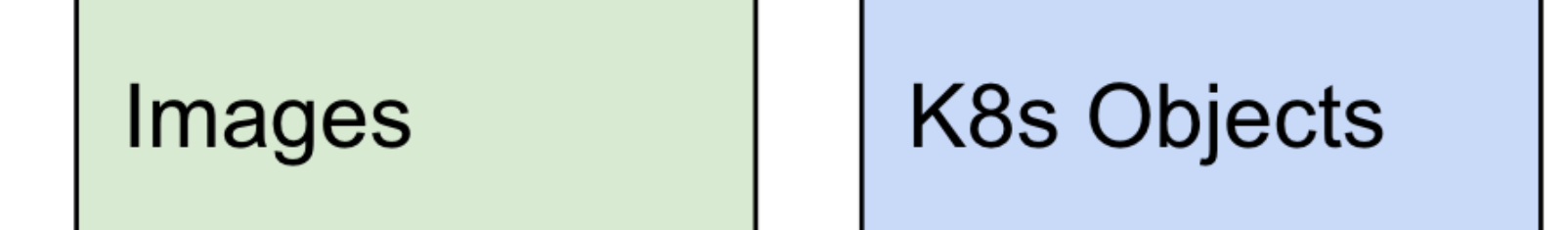

**Kubernetes** 

# By Example: WordPress

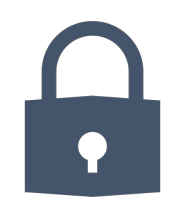

**Questions like, will it be served with HTTPS?**

**The Application is 6 Kubernetes objects**

自

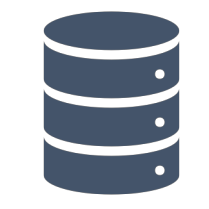

#### **Depends on a database**

A SaaS Installed database (8 more Kubernetes objects)

# To install in a cluster is 13 Kubernetes objects

helm install stable/wordpress \ -C --set wordpressBlogName="Hi CloudNativeCon"

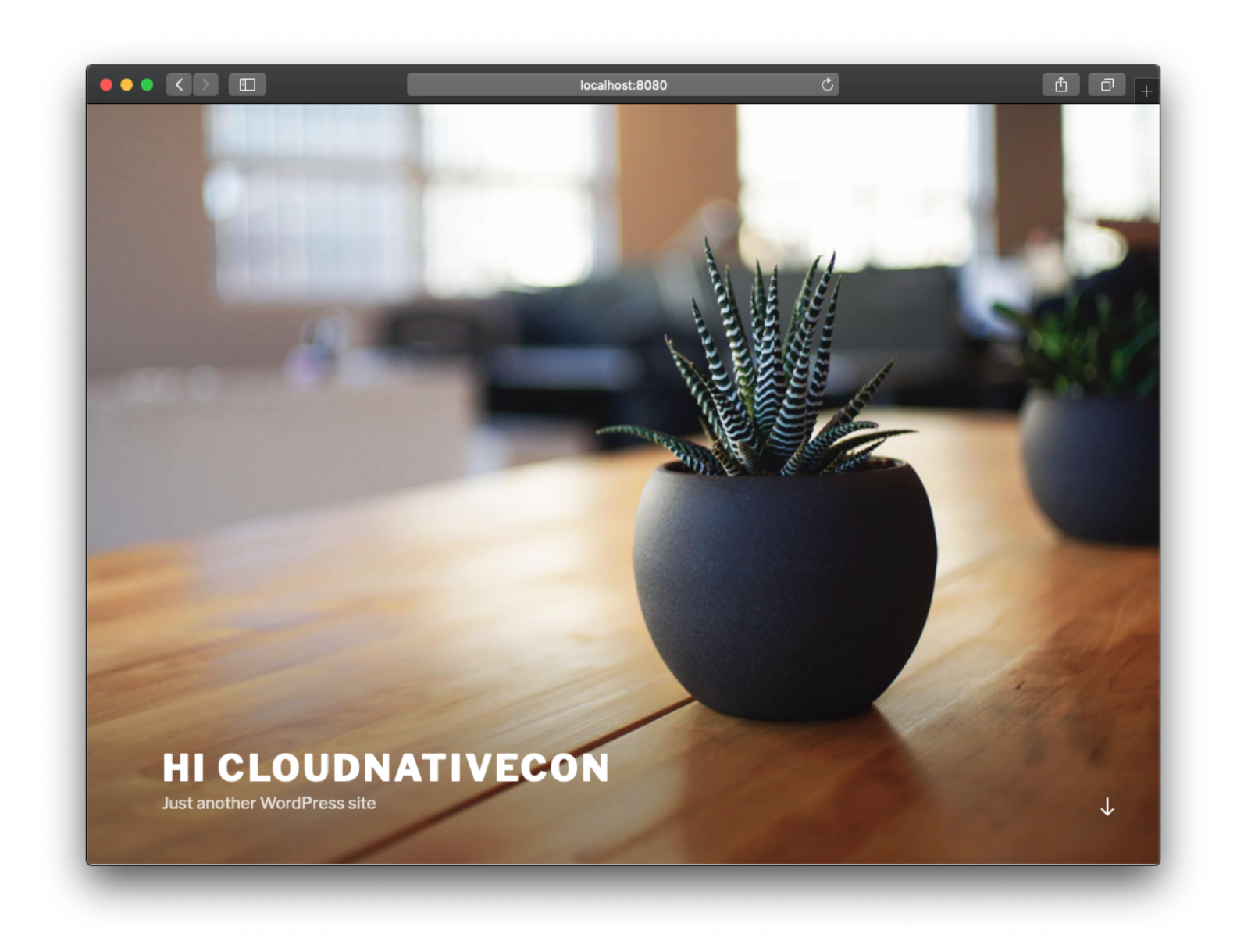

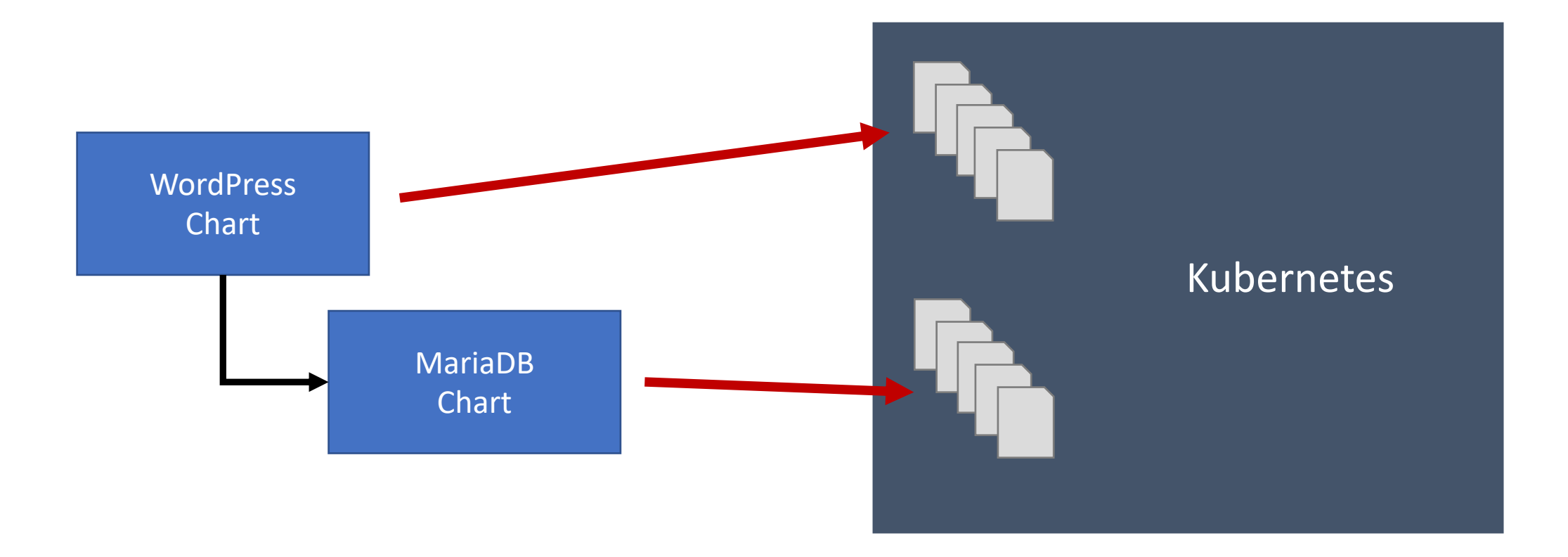

## Things to know about Helm

### Helm: The command line client

### Tiller: Runs in your cluster

Repository: Like a container image repository to share and store charts

Chart: A package

# Chart: WordPress

wordpress

- Chart.yaml
- README.md
- requirements.lock
- requirements.yaml
- templates
- values.yaml

Dependency management

Describes the package

Directory of template to expand into Kubernetes objects

Default values for templates

# Chart: WordPress

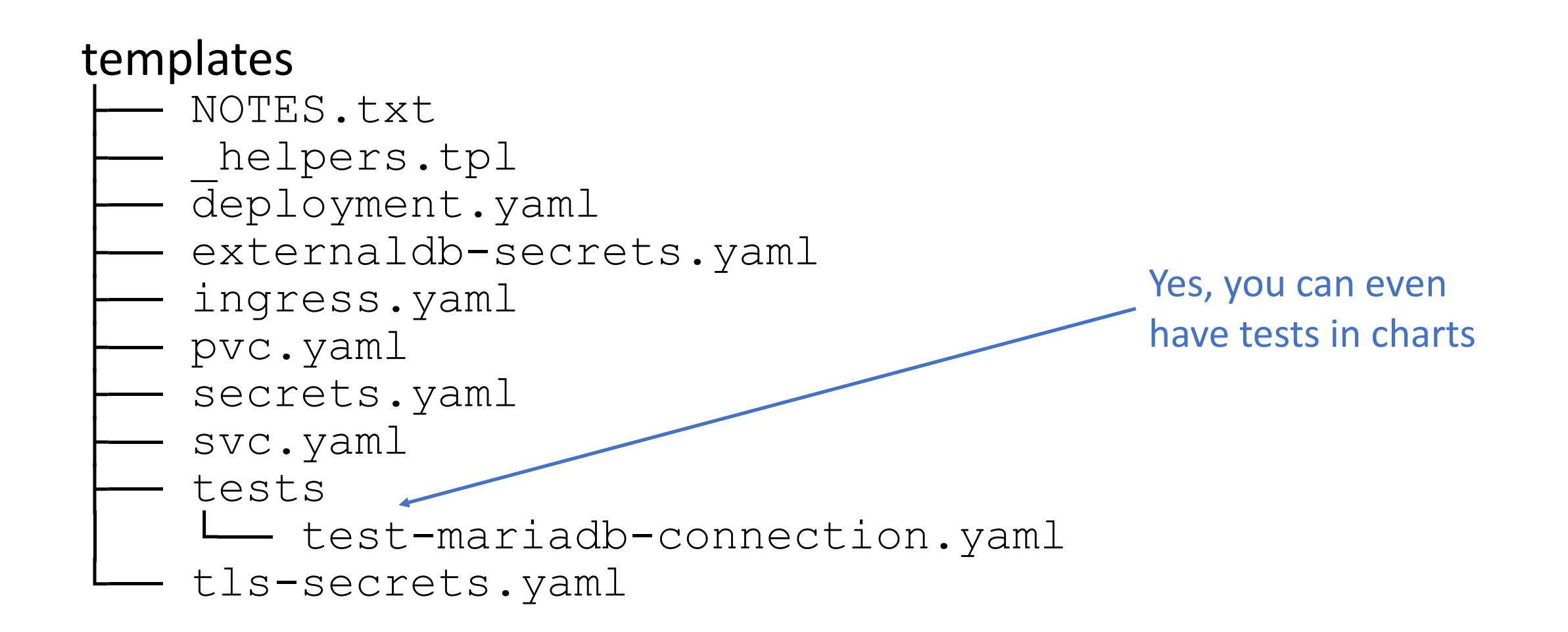

### # First install a chart

\$ helm install stable/wordpress –-name wp

# Then test it

\$ helm test wp

### Inside A **Template**

```
{{- if .Values.ingress.enabled }}
       {{- range .Values.ingress.secrets }}
 \overline{2}3
       apiVersion: v1
       kind: Secret
 5
       metadata:
 6
         name: \{\{\end{bmatrix} .name \}\}labels:
 8
           app: {{ template "fullname" $ }}
 \overline{9}chart: "{{ $.Chart.Name }}-{{ $.Chart.Version }}"
10
           release: "{{ $.Release.Name }}"
11heritage: "{{ $.Release.Service }}"
       type: kubernetes.io/tls
1213
       data:
14
         tls.crt: {{ .certificate | b64enc }}
15
         tls.key: \{\{\n .key | b64enc \}\}\16
17{F - end }18
       {F - end }
```
File: tls-secrets.yaml

# wordpress-3.3.0.tgz

- # Run from the root of a chart
- \$ helm package .

# Adding a repo is like adding a Git remote

\$ helm repo add \

incubator https://kubernetes-charts-incubator.storage.googleapis.com/

# Fetch the chart locally (like a docker pull)

\$ helm fetch stable/wordpress

# Install a chart (will fetch the chart if needed)

\$ helm install stable/wordpress

# Update an application to a newer version of the chart

\$ helm update my-app stable/wordpress

# Rollback an application

\$ helm rollback my-app 1

# More To Helm Than Helm

## Stable and Incubator Charts

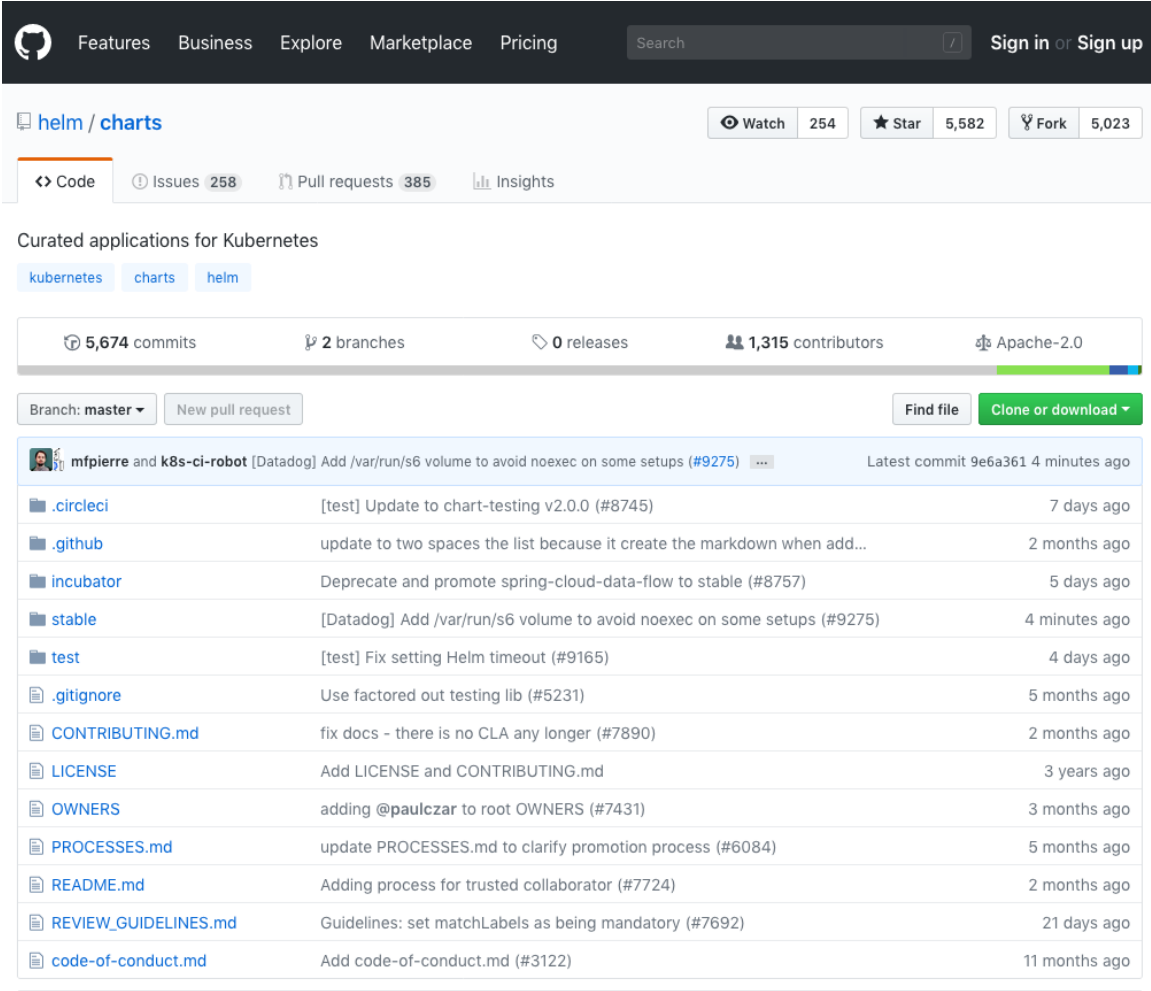

**III README.md** 

#### **Helm Charts**

Llee this renository to submit official Charts for Helm. Charts are curated annication definitions for Helm. For more

### Helm Hub https://hub.helm.sh

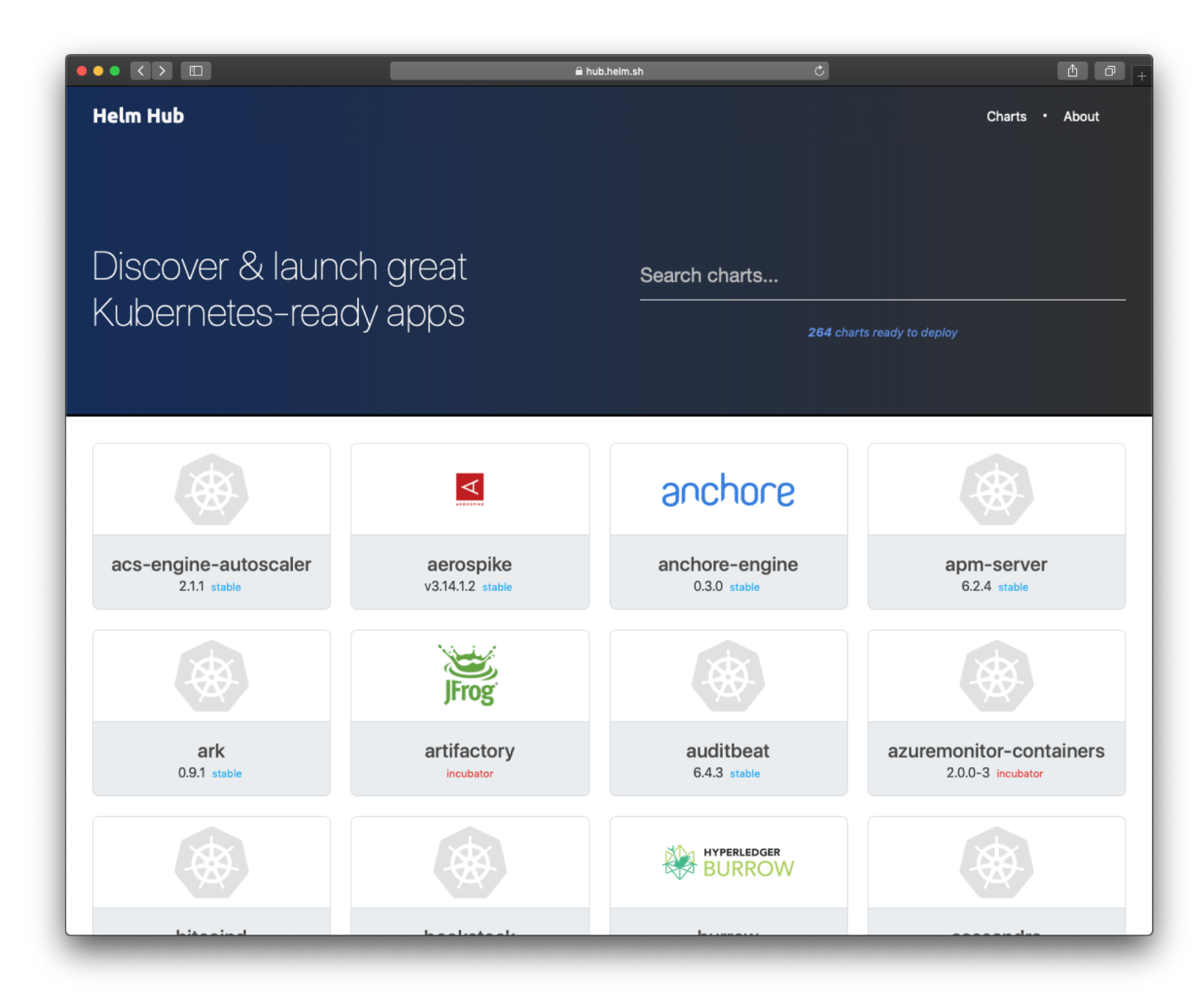

## Monocular

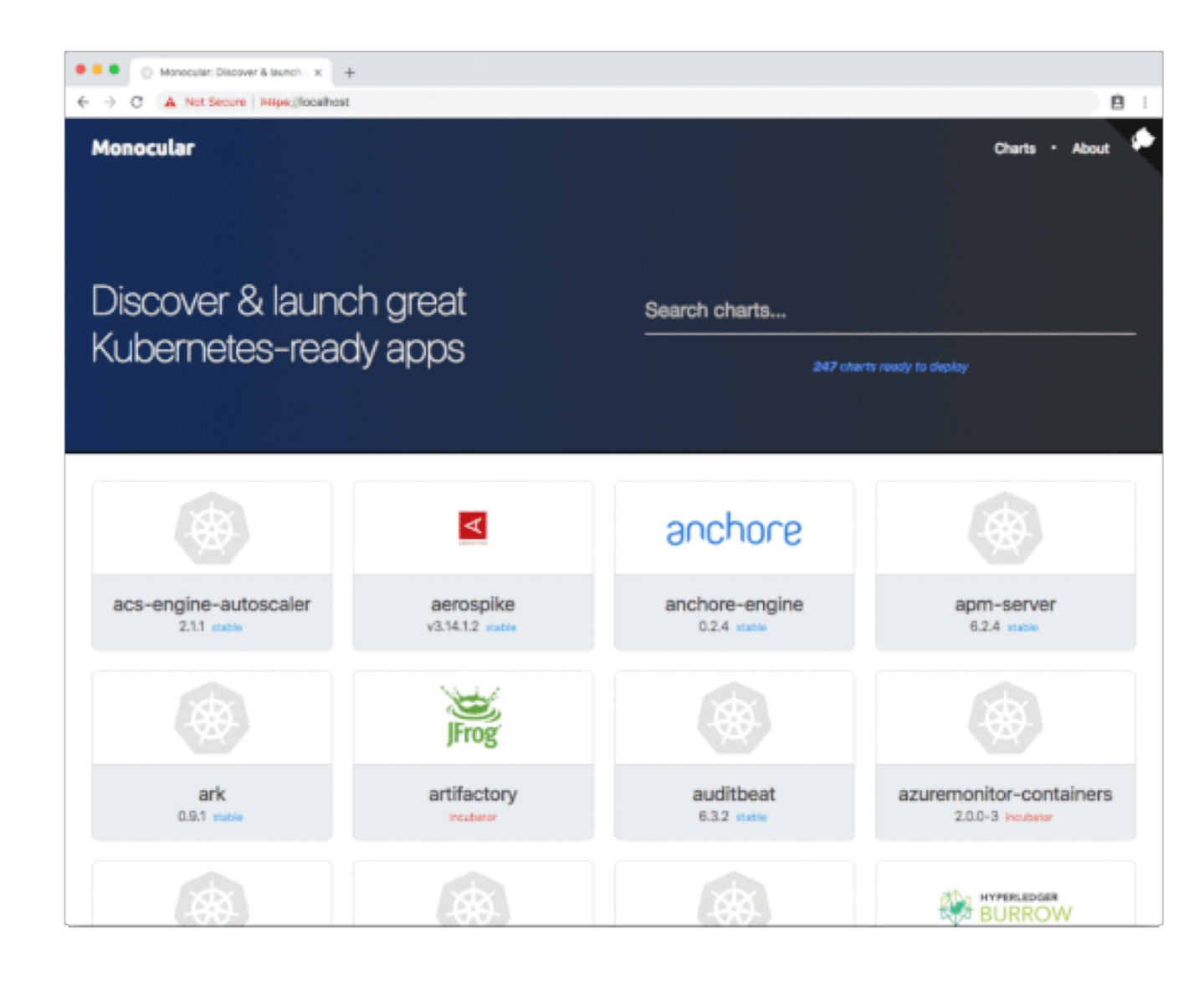

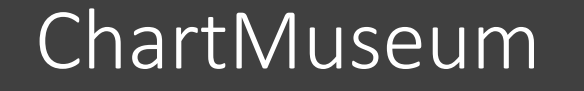

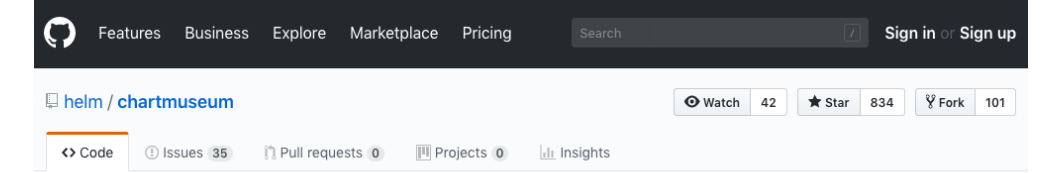

Helm Chart Repository with support for Amazon S3, Google Cloud Storage, Microsoft Azure Blob Storage, Alibaba Cloud OSS Storage, Openstack Object Storage, and Oracle Cloud Infrastructure Object Storage

helm kubernetes chartmuseum

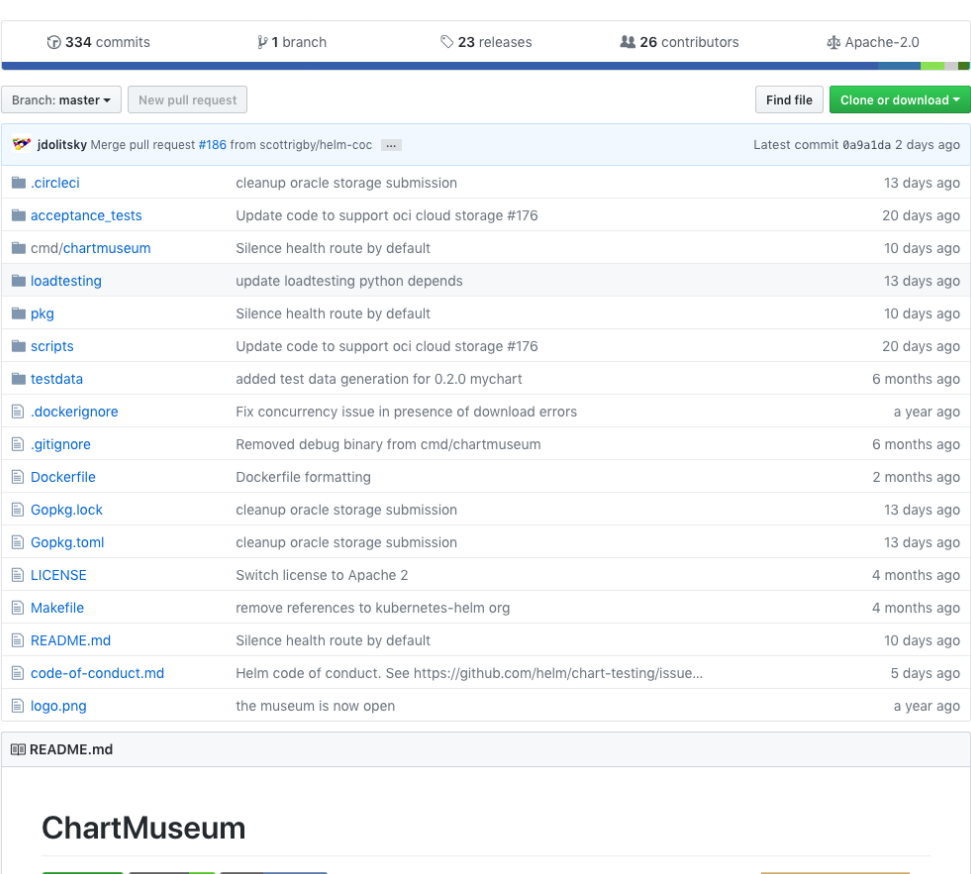

 $\sqrt{a}$ 

**3 PASSED**  $\int$  go report  $\frac{A+T}{A+T}$  godoc reference **py preserve vour precious artifacts...** in the cloud!"

## Tools To Help You

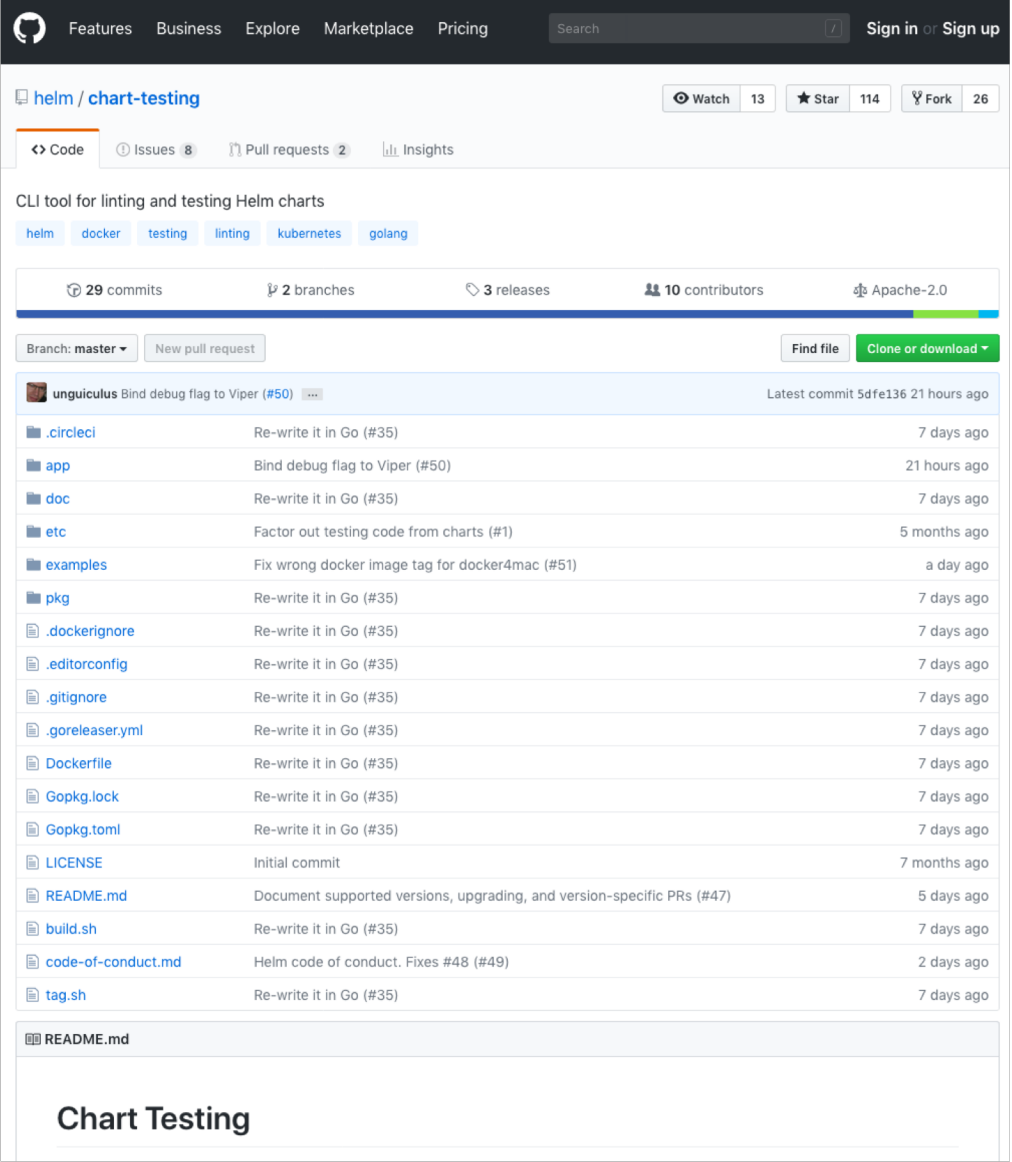

# Then There's The Ecosystem

### Plugins

- helm-s3
- helm-gcs
- helm-github
- helm-diff
- Tillerless Helm v2
- helm-gpg
- …

### Supporting Tools

- Helmfile
- Drone.io Helm Plugin
- Landscaper
- Kubeapps
- Chartify
- Harbor

• …

#### **Services**

- Codefresh Managed Helm Repositories
- Quay App Registry
- Azure Container Registry Helm Chart Support
- Artifactory Helm Chart Support
- …

# Just To Name A Few

https://docs.helm.sh/related/

# Find Ecosystem Projects

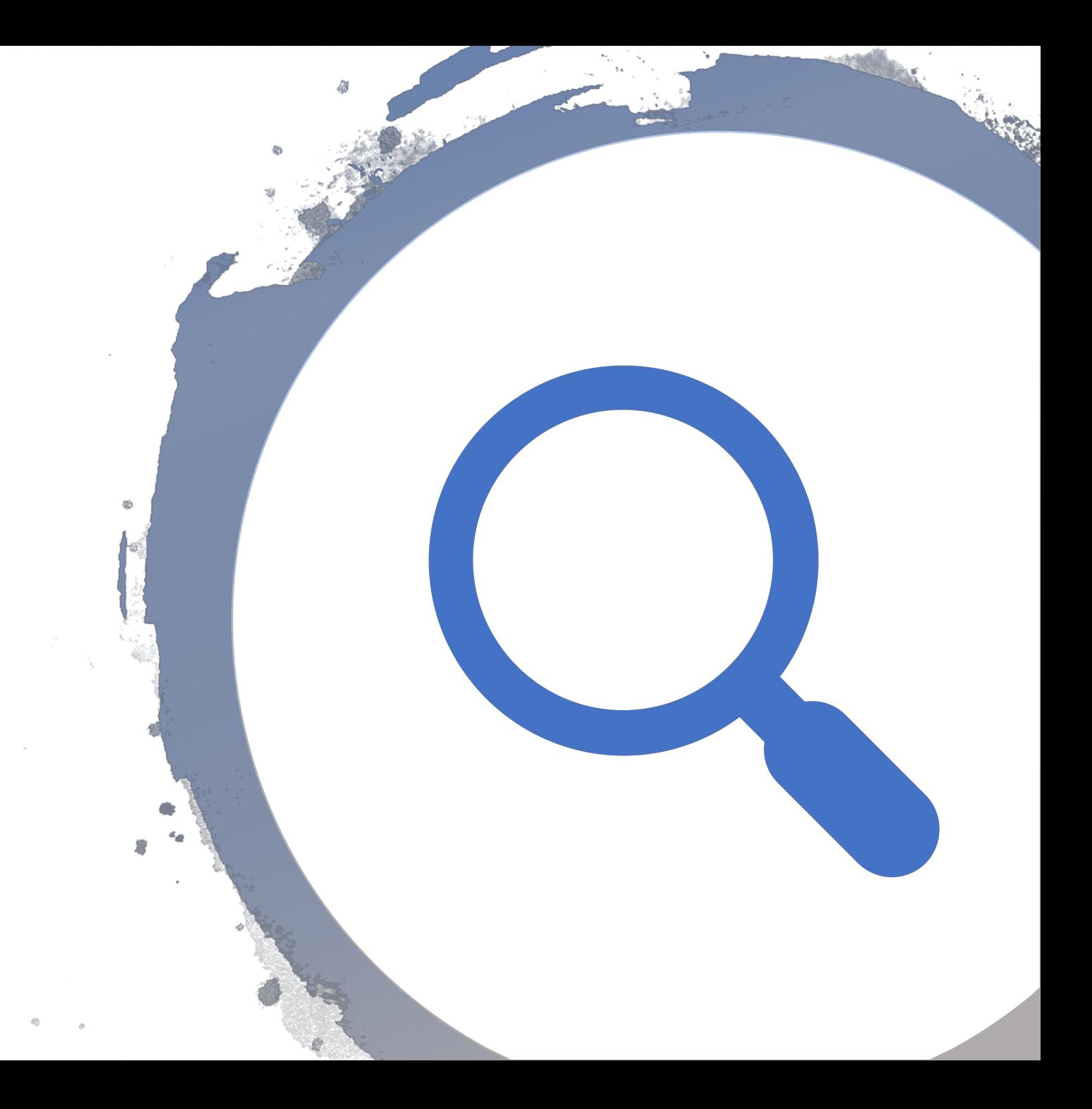

# Where is Helm going?

# Helm v3

- Breaking changes from lessons learned
- Carrying almost everyone forward
- **Helm Deep Dive**: Thursday @ 3:40 in this room

### **CNCF** Graduation

**三** Projects

### **CII Best Practices Badge Program**

#### Get Your Badge Now!

The Linux Foundation (LF) Core Infrastructure Initiative (CII) Best Practices badge is a way for Free/Libre and Open Source Software (FLOSS) projects to show that they follow best practices. Projects can voluntarily self-certify, at no cost, by using this web application to explain how they follow each best practice. The CII Best Practices Badge is inspired by the many badges available to projects on GitHub. Consumers of the badge can quickly assess which FLOSS projects are following best practices and as a result are more likely to produce higher-quality secure software.

More information on the CII Best Practices Badging program, including background and criteria, is available on GitHub. Project statistics and criteria statistics are available. The projects page shows participating projects and supports queries (e.g., you can see projects that have a passing badge). You can also see an example (where we try to get our own badge).

Privacy and legal issues: Please see our privacy policy, about cookies, and terms of use. The code for the badging application itself is released under the MIT license (projects pursuing a badge are under their respective licenses). All publicly-available non-code content managed by the badging application is released under at least the Creative Commons Attribution License version 3.0 (CC-BY-3.0); newer noncode content is released under CC-BY version 3.0 or later (CC-BY-3.0+). If referencing collectively or not otherwise noted. please credit the CII Best Practices badge contributors.

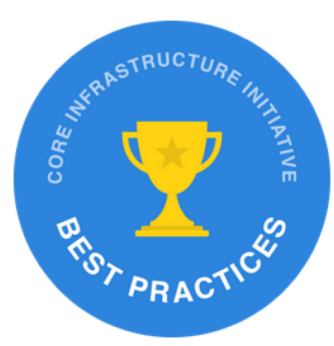

& Sign Up

 $\rightarrow$  Login

風 -

Some badge earners:

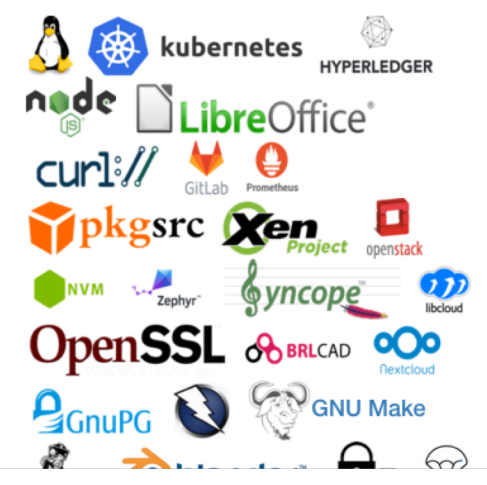

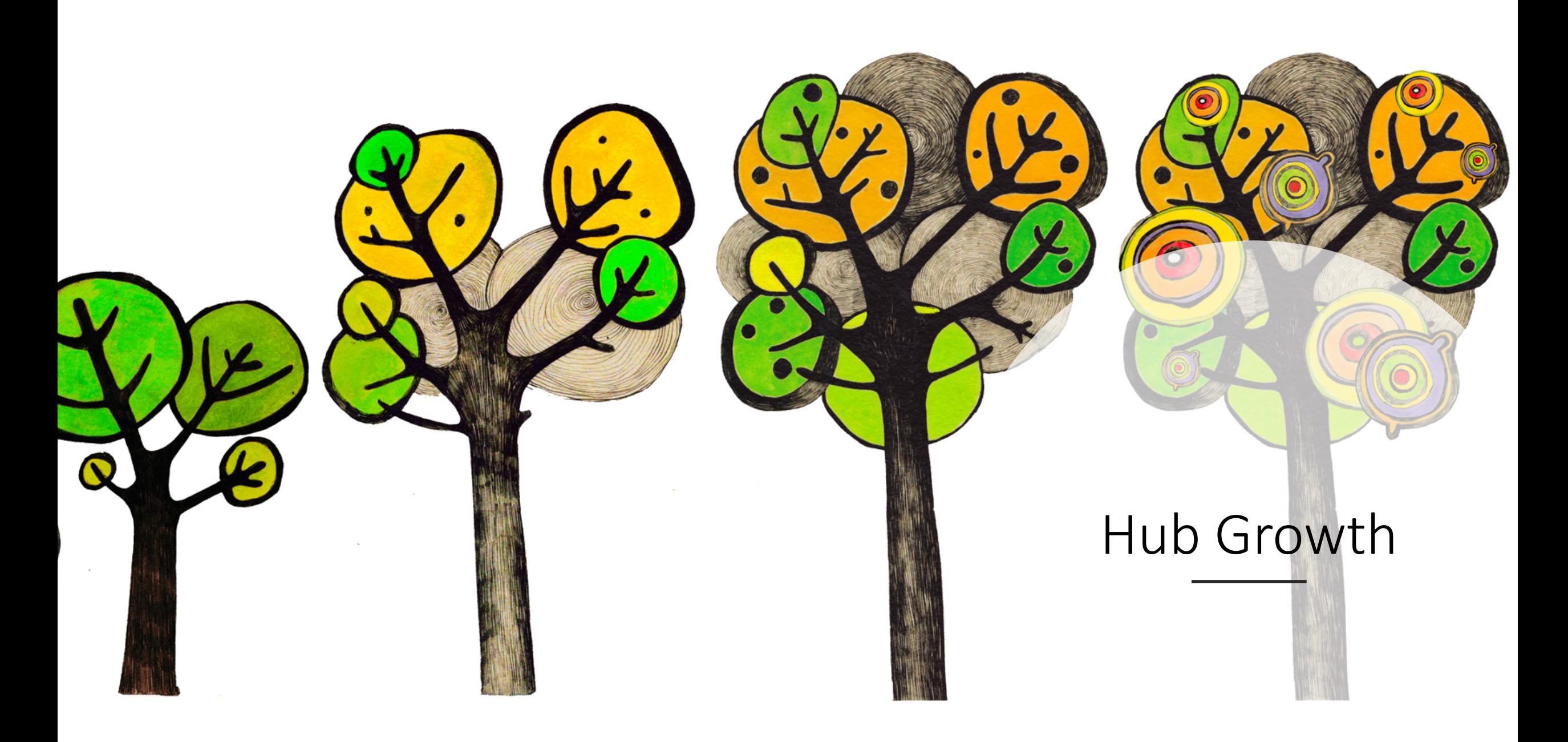

# How To Get Involved

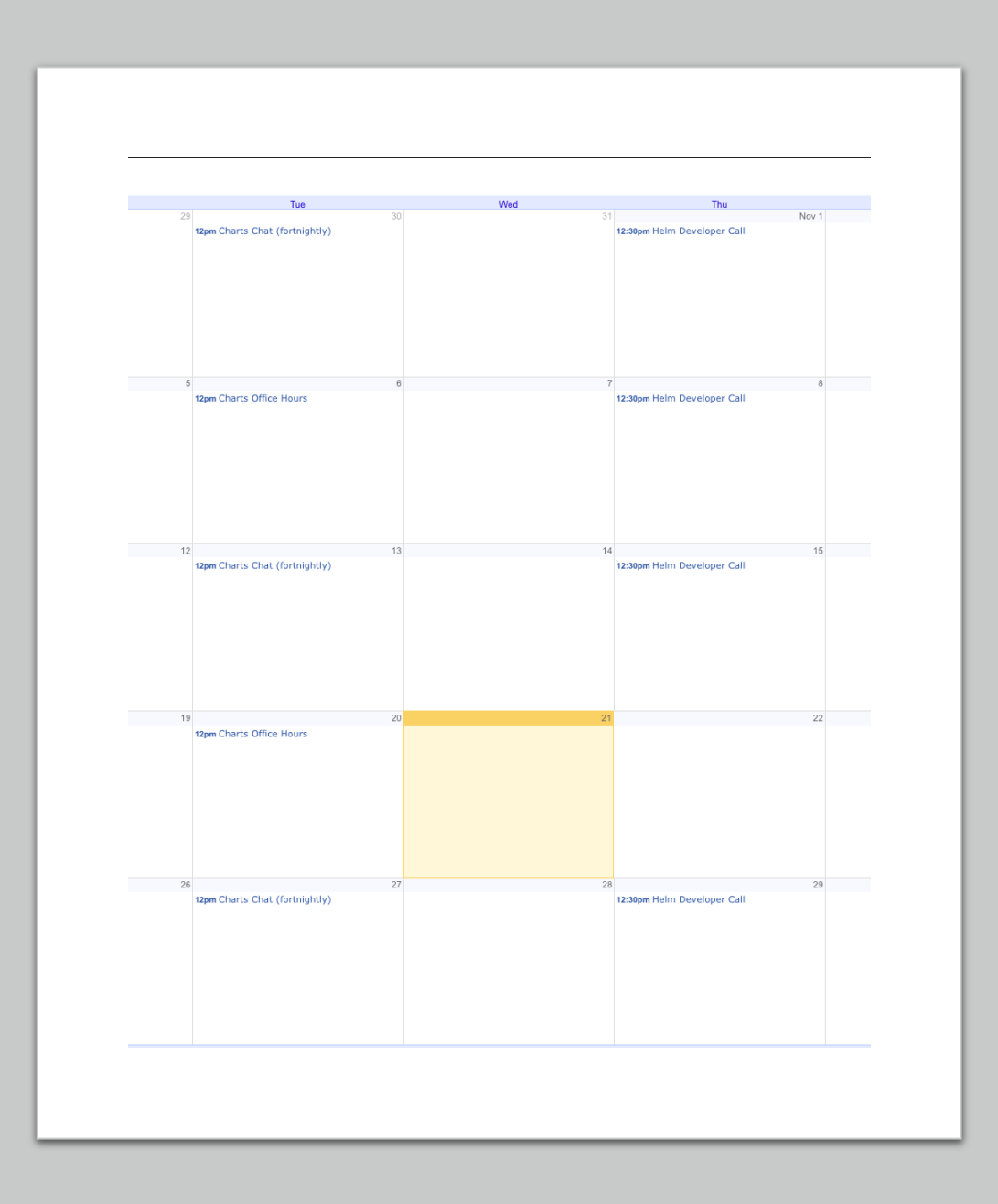

# 1. Attend A Meeting

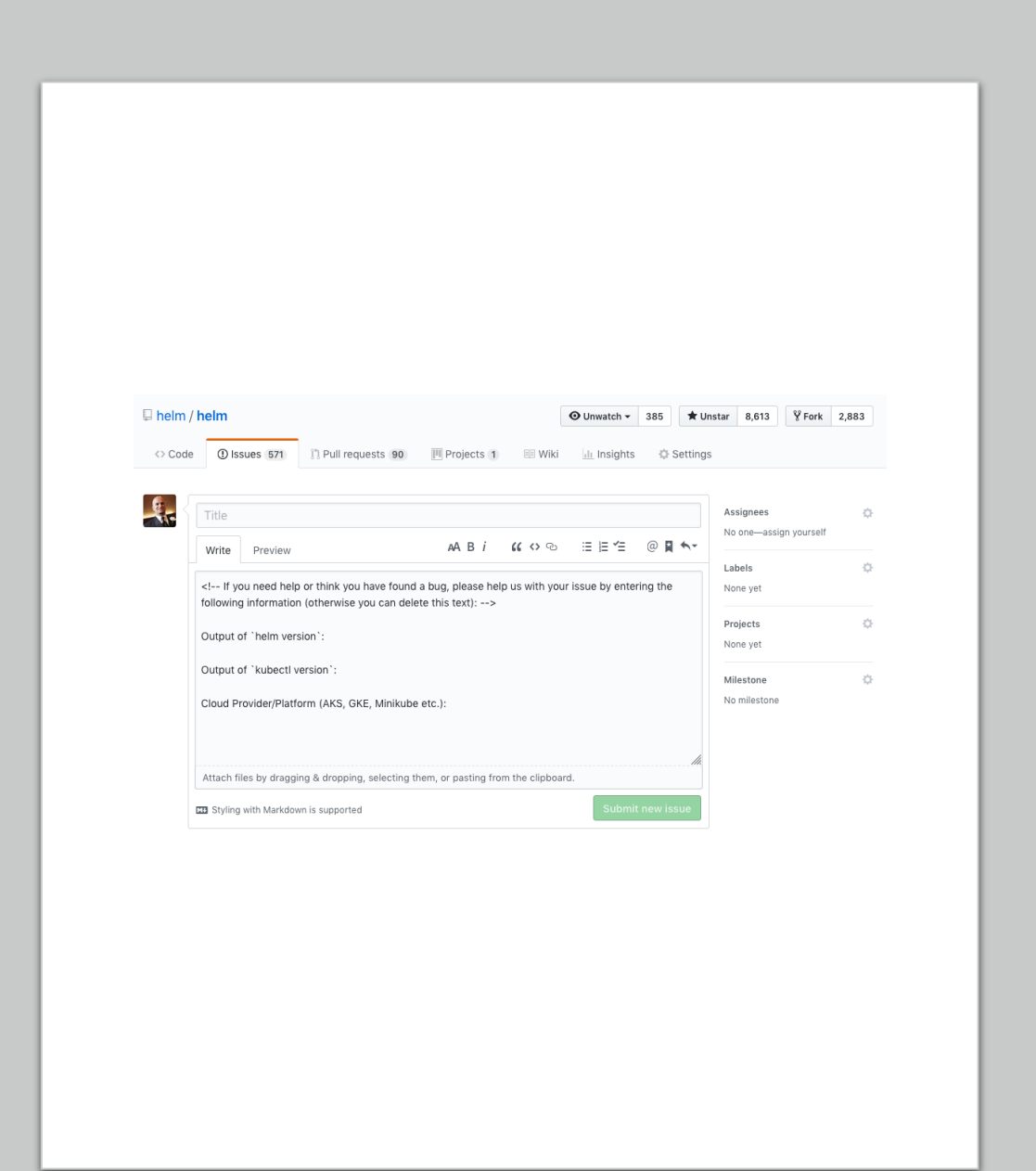

# 2. File An Issue

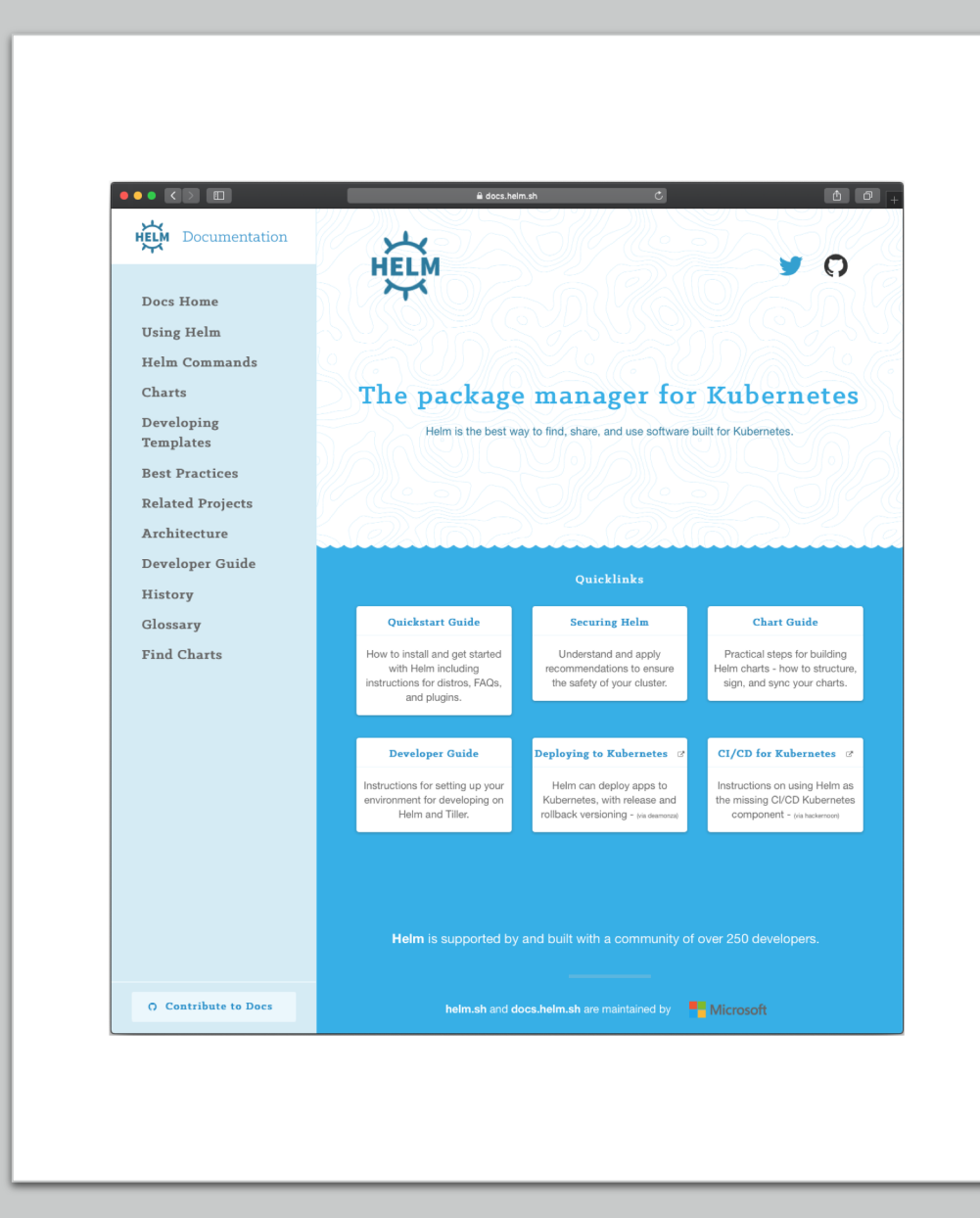

# 2. Contribute Code/Docs

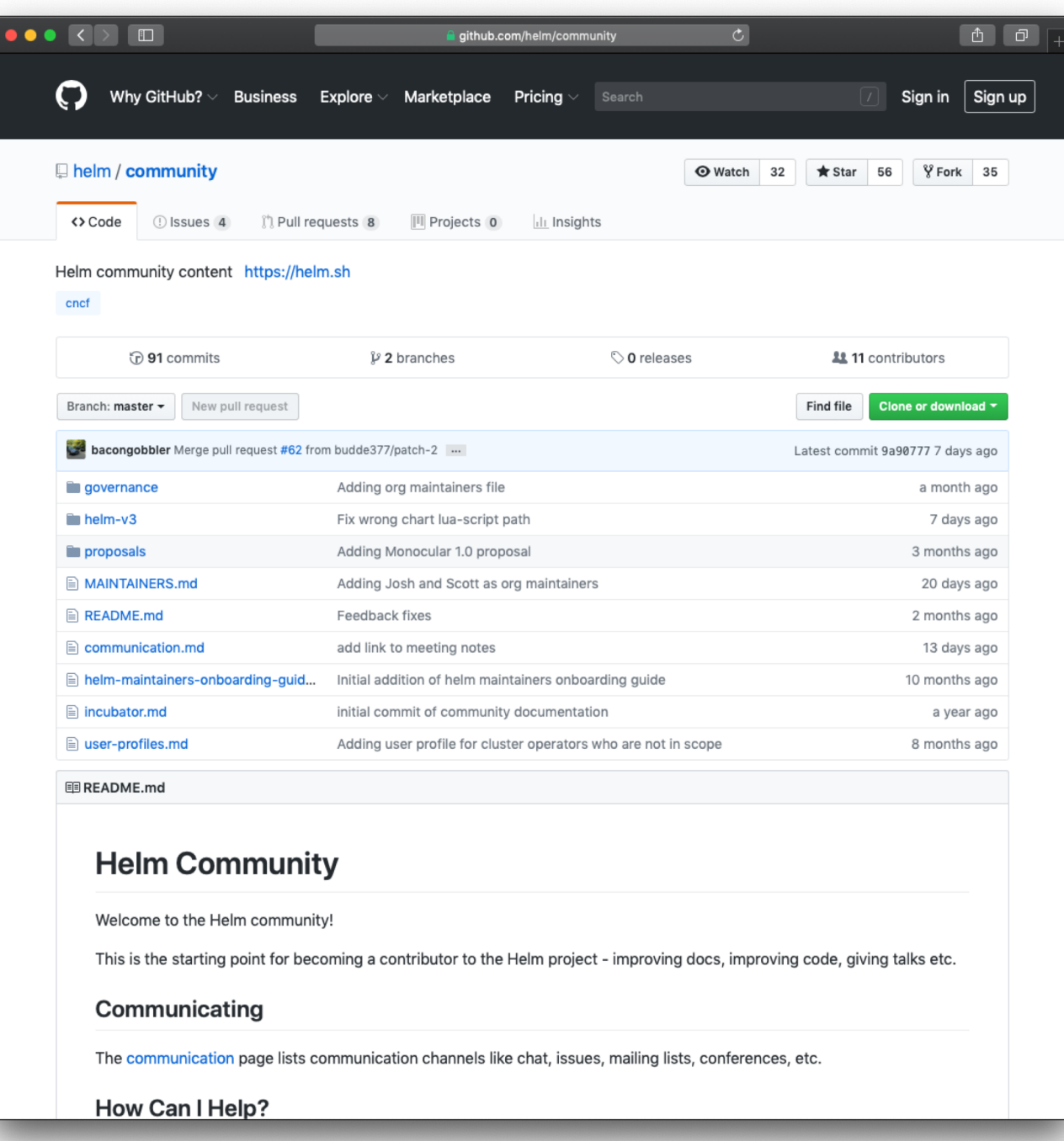

# Questions?

- https://helm.sh
- cncf-helm@lists.cncf.io
- https://twitter.com/helmpack
- #helm-users on Kubernetes Slack